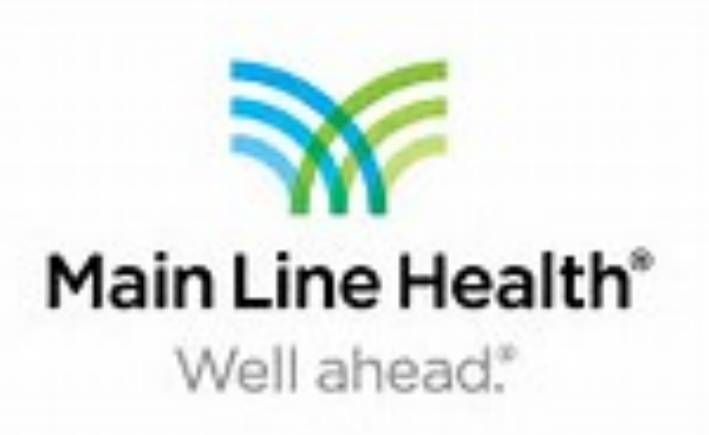

Dr. David Bernstein, DPM, Dr. Neil Patel, DPM PGY2, Dr. Lucy Barrow, DPM PGY1, Dr. Sarah Morrison, DPM PGY1 Bryn Mawr Hospital, Main Line Health

## **Introduction**

A common incisional approach utilized for retrocalcaneal ostectomies is the reverse  $L$ -type incision. However, the corner of this incision can be a hard to heal area leading to sloughing of skin and non-healing wounds.

Over 6 million people in the United States suffer from lower extremity wounds of chronic nature, costing the health care industry an estimated 20 billion dollars per year for wound care. Normal wound healing occurs through 3 phases : inflammation, proliferation, and remodeling. Chronic wounds lag in the inflammatory stage with increased risk of infection, sepsis, amputation and other wound complications.

Many biologic and engineered tissue products are available for wound care, including Kerecis Omega3, an intact fish skin rich in omega3 polyunsaturated fatty acids. Kerecis provides natural fatty acids that process anti-inflammatory, anti-viral, and bacterial barrier properties. It also provides a thicker and more porous structure allowing for more stability and ability to incorporate into human wound bases compared to mammalian-based grafts and tissues.

## **Objectives**

To determine if Kerecis Omega3 graft is a viable option for treatment of post-operative skin sloughing

# **Materials and Methods**

**RESEARCH POSTER PRESENTATION DESIGN © 2015 www.PosterPresentations.com** 

# **Kerecis: A New Therapy for Chronic, Non-Healing Lower Extremity Wounds**

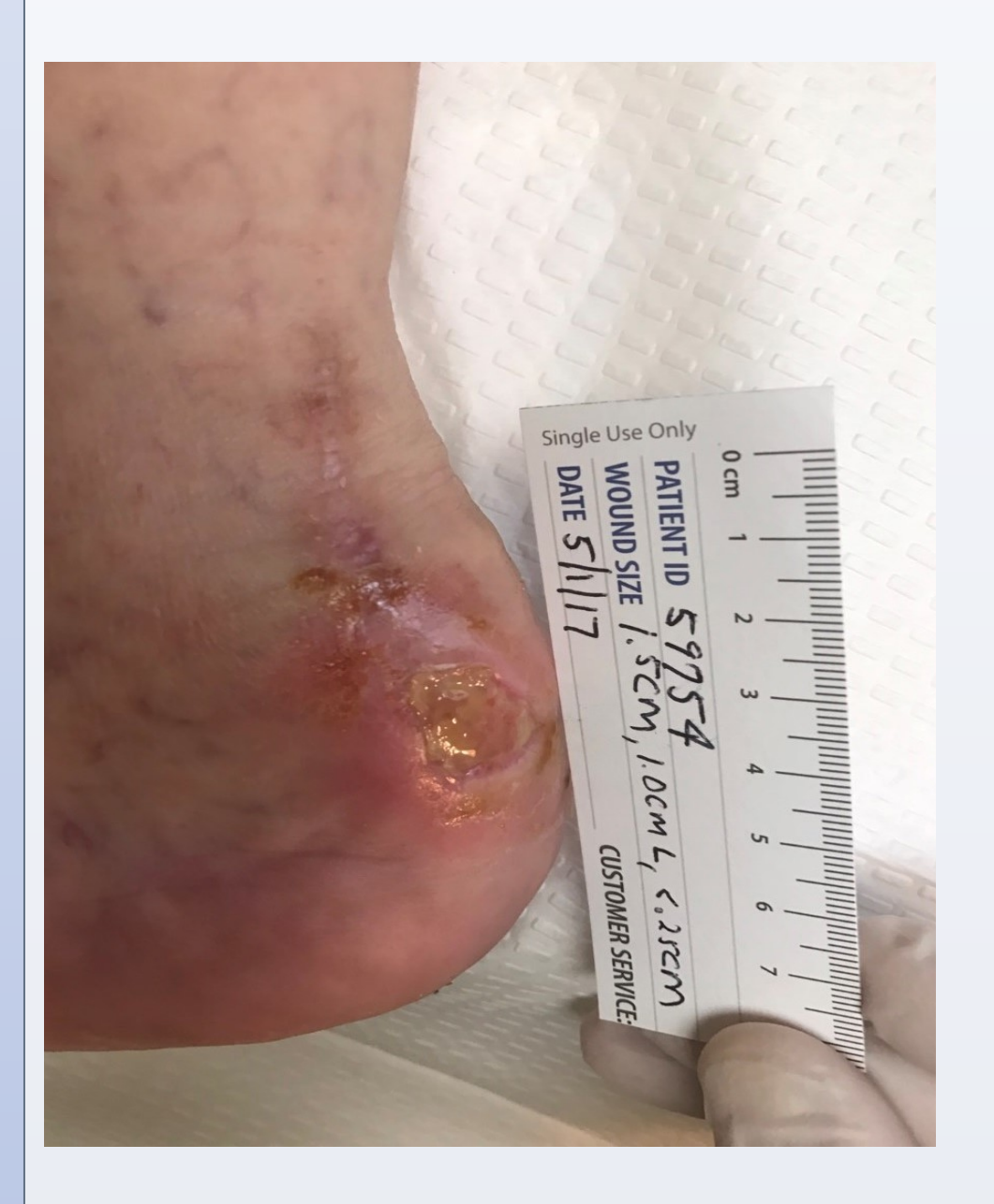

The first application of Kerecis was initiated on May 15, 2017 after 1 week of local wound care. The patient was 5 weeks postop at this time. Wound size: 1.0 cm L x 1.5 cm  $W x < 0.25$ cm D

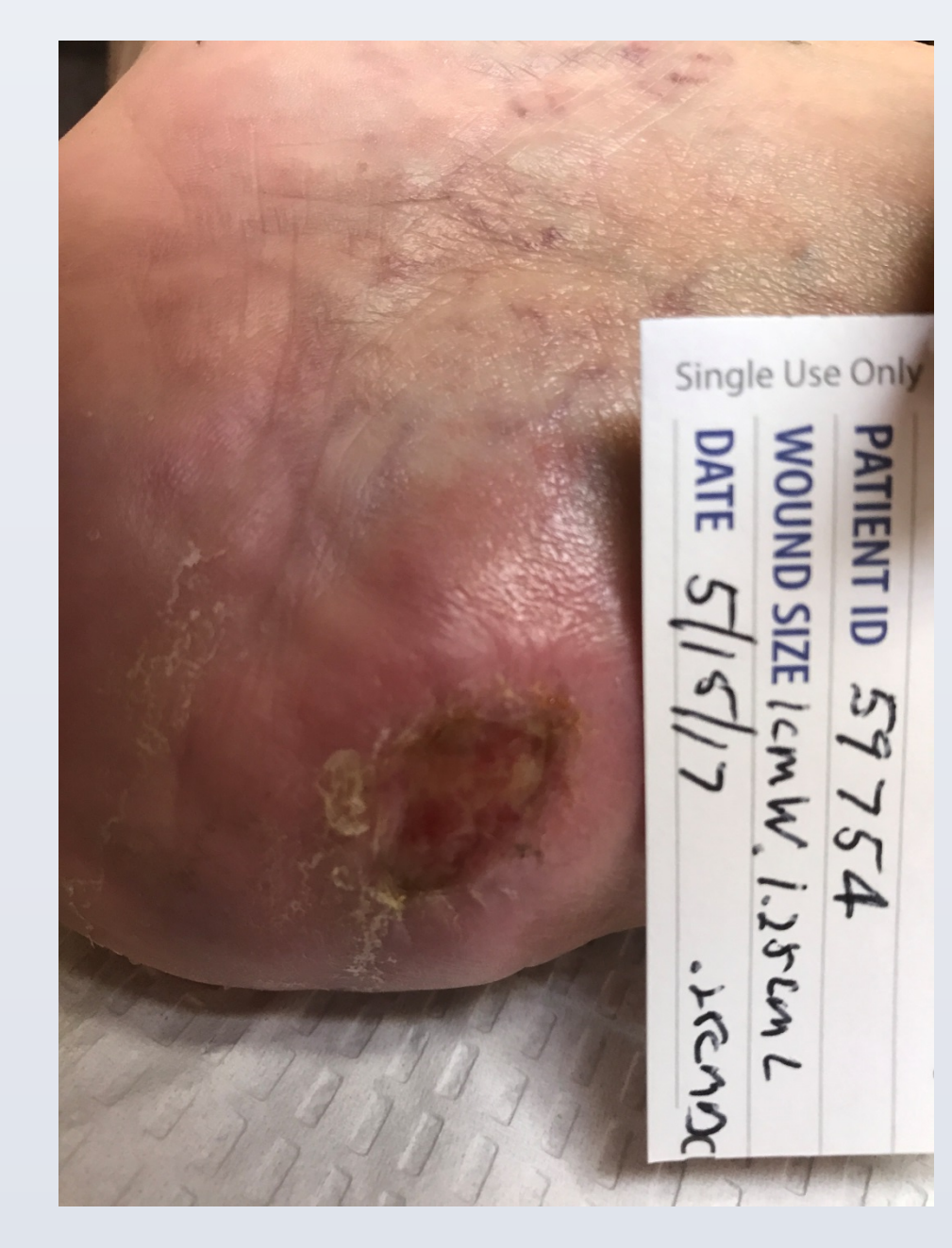

14 days after the initial application of Kerecis. Wound size: 1.25 cm L x 1.0 cm  $W x < 0.25$  cm D

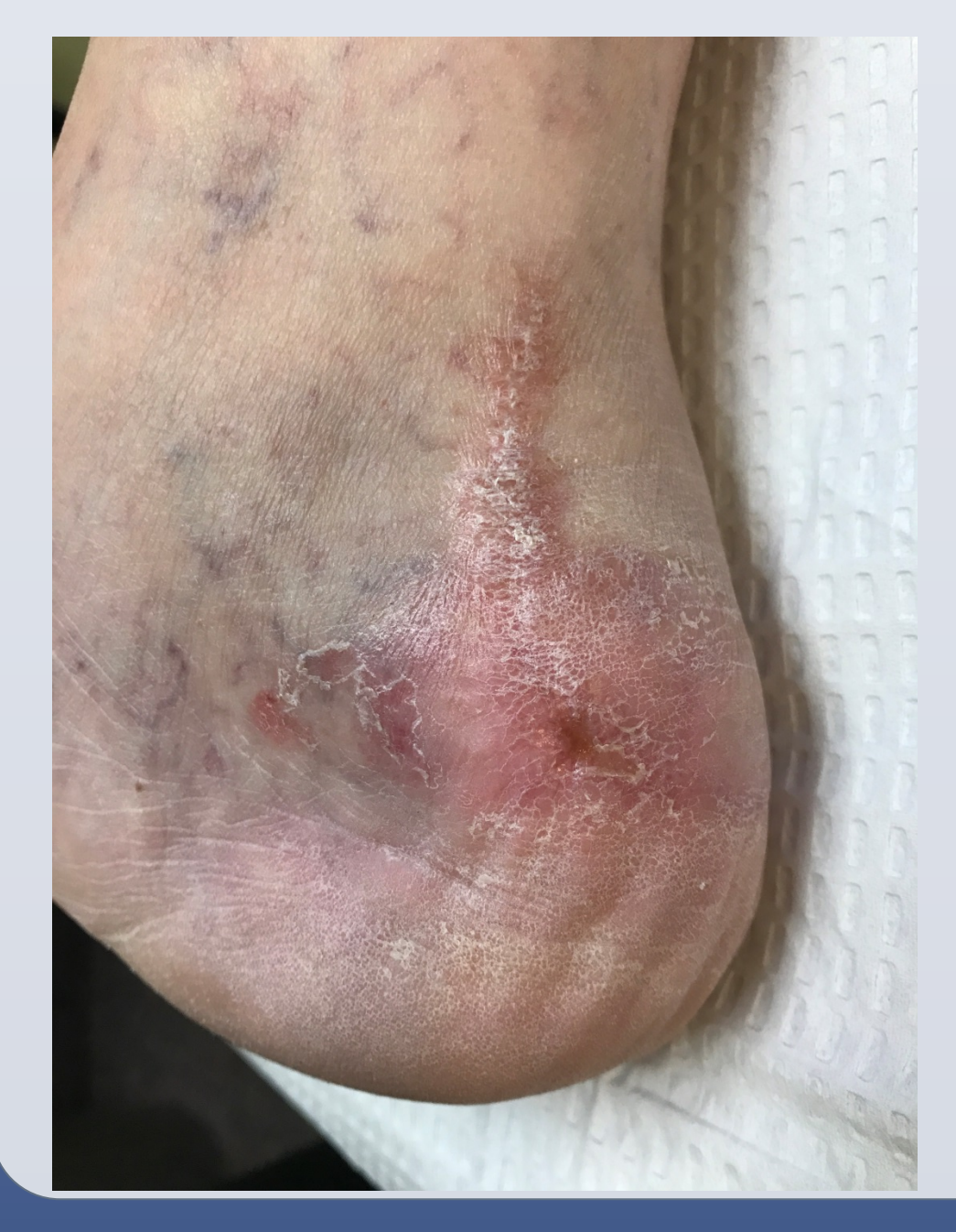

52 year old patient who underwent surgery for retrocalcaneal ostectomy with Achilles repair. The patient was subsequently casted for 4 weeks. When the cast was removed a 1.0 cm L x 1.5 cm W  $\times$  < 0.25 cm D wound was present. This wound was then debrided in office. One week later the wound was debrided again and Kerecis Omega3 acellular fish skin graft was applied and dressed with dry sterile dressing. This was followed by a repeat application of Kerecis Omega3 14 days later. 

Fatty Acids for the Closure of Hard-to-Heal Lower Extremity Chronic Ulcers. *Wounds*. 28(4):112-118 

Southerland, Joe T., McGlamrys Comprehensive Textbook of Foot and Ankle Surgery. Fourth Edition. pg 1176.

The final evaluation after 2 applications of Kerecis over a 14 day period showed complete healing of the troublesome wound. 

### Resources

Kerecis Omega3 Wound : A Clinical Dossier for a Piscine-based Bioengineered Skin Substitute for the Treatment of Chronic Wounds. Jan 2017 Arlington, VA.

Magnusson, S., Winter, C., Baldursson, B., Kjartansson H., Rolfsson O., Sigurjonsson G. Acceleration of Wound Healing Through Utliization of Fish Skin Containing Omega3 Fatty Acids. Today's Wound Clinic. 10(5). May 2016. Stockl, K., Vanderplas, A., Tafesse, E. & Chang, E. Costs of lower-extremity ulcers

among patients with diabetes. *Diabetes Care* 27, 2129-2134 (2004). Yang, C., Polanco, T, Lantis II, J. A Prospective, Postmarket, Compassionate Clinical Evaluation of a Novel Acellular Fish-skin Graft Which Contains Omega3

Kerecis. 

## **Results Conclusions**

Kerecis Omega3 acellular fish skin graft acts as a scaffold for revascularization and repopulation by human cells under attack from MMP's in inflamed chronic wounds, The naturally occurring fatty acids provide anti-inflammatory, anti-bacterial, and anti-viral properties to troublesome wounds. The porous composition of the graft allows for cellular ingrowth into the fish skin while providing durability for hard to heal areas of the foot and ankle.

Kerecis Omega3 fish skin graft provides low to no risk for autoimmune response, prion disease, or cultural/religious issues that other mammalian grafts pose.

2 applications of Kerecis Omega3 acellular fish skin graft proved successful in healing the posterior retrocalcaneal

As for incisional approaches to avoid creating a hard to heal area, a curved reverse L-type incision should be utilized.

wound.